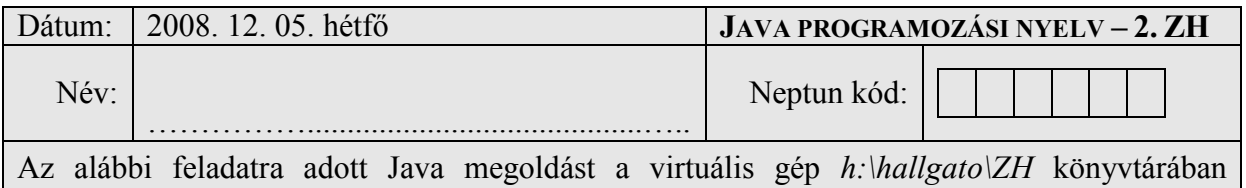

helyezze el. A dolgozat befejeztével a teljes könyvtárat zip-pelje be egyetlen fájlba, ezt másolja át a host gép fájlrendszerébe, majd ezt követően adja be az oktató utasításai szerint.

## **A, feladat**

Készítsen egy egyszerű adókiszámító weboldalt az alábbiak szerint:

- Készítsen egy *Adósávok* nevű osztályt az alábbiak szerint: Rendelkezzen *évszám*, *alsóhatár*, *felsőhatár*, *százalék* nevű tulajdonságokkal. Pl. (2007, 0, 1800000, 0.13), (2007, 1800000, 3000000, 0.25) stb.
- Készítsen egy *Dolgozó* nevű osztályt az alábbiak szerint: Rendelkezzen *igazolványszám*, *jelszó*, *név, cím* mezőkkel, illetve egy 5x12 elemű tömbbel, amely tartalmazza az elmúlt 5 év havi fizetési adatait

Java szervlet(ek) és/vagy JSP oldal(ak) segítségével oldja meg az alábbi feladatot:

- Induláskor a szervlet hozzon létre néhány minta *Adósáv* objektumot és ezeket tárolja el tetszőleges módon
- Egy igazolványszám és jelszó páros megadásával lehessen belépni a rendszerbe. Új igazolványszám megadása egyben regisztrációt is jelent a megadott jelszóval (már ismert igazolványszám esetén értelemszerűen a régi jelszót kell újra megadni, különben jelezzen hibát)
- Új belépés esetén legyen lehetőség megadni a személyes adatokat, ezek később nem módosíthatók. Második belépéskor egyből a ستحسب következő lapra ugorjon.
- Jelenjenek meg a képernyőn a belépő dolgozó személyes adatai, alatta pedig évenként egy-egy táblázatban az ismert fizetési adatok.
- A fizetési adatokat lehessen módosítani, majd egy "*Módosítás*" gomb lenyomásával elküldeni a szervernek (ez a gomb lehet táblázatonként vagy soronként is)
- Az oldal alján legyen lehetőség egy évszám megadására, ami után az "*Adószámítás*" gombra kattintva jelenjen meg a következő oldalon az éves fizetendő adó, illetve annak kiszámításának részeredményei (fizetések, ezek összege, sávok, sávonkénti adó, összes adó stb.)

## **Rendelkezésre álló idő : 80 perc**

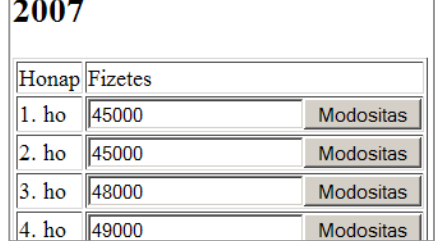